**Unprotecting an excel worksheet without the password**

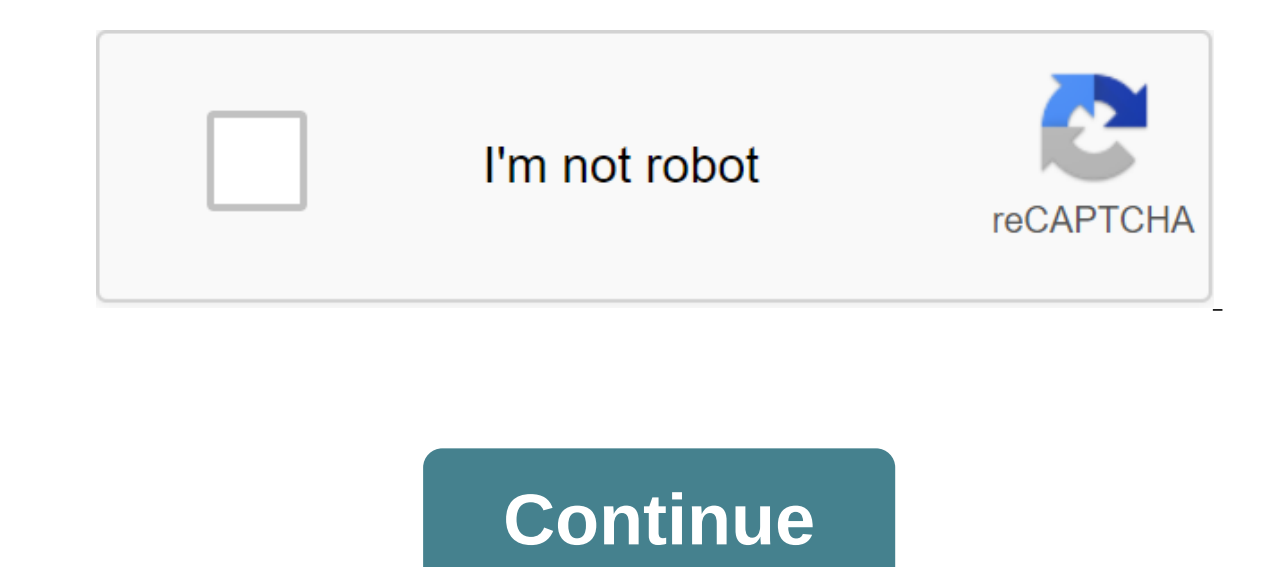

I recently had a client send me a copy of a spreadsheet that was password-protected, but the client no longer had a password to unlock the content. They wondered if there was anything we could do... So how not to protect t recover a lost password. Microsoft's official position on this issue: URL - Microsoft Restore password to open work book or Excel sheet allows password to protect your workbooks and your sheets. But, it's easy to forget or password. Excel does not store passwords where you or Microsoft can search for them. This also applies to other Office programs that allow you to protect files. That's why it's always a good idea to keep your passwords in You can try them, but at your own risk. So what if you lost your password to protect an Excel book or sheet? The next method may, we re-iter may, work for you, but then again it may not be so good. We had good success usin our spreadsheet nor the data, so you have nothing to lose from trying it. How to protect a password-protected sheet. So what do you do ... In the case of a password-protected sheet where you can't edit the data, you can tr Developers Double Click on a password-protected sheet. Step 3 Copy and paste the code below in the (code) window. Don't change the code, iust copy it and paste it. Sub PasswordBreaker () Dim i As Integer, k As Integer, m A 1) - Chr (I) . Chr (I) . Chr (I) . Chr (I) . Chr (I) . Chr (I) . Chr (I) . Chr (I) . Chr (I) As Integer, i5 As Integer, i5 As Integer, if As Integer, if As Integer, if As Integer, if As Integer, if As Integer, if As Intege (i1) - Chr (i2) - Chr (i3) - Chr (i4) Chr (l) - Chr (i1) - Chr (i1) - Chr (i2) - Chr (i2) - Chr (i2) - Chr (i2) - Chr (i3) - Chr (i3) - Chr (i5) - Chr (i5) - Chr (i5) - Chr (i5) - Chr (i5) - Chr (i5) - Chr (i5) - Chr (i5) End here it is. If this method worked and was able to unprotected the sheet you would have a small pop-up saying: One of the XXXYY'XXXY'XXXY'XXXY passwords. If the above method didn't work for you, then you can try our upd The Excel Sheets. Help Excel Sheets help Excel SuperSite support continue to share such content. Be the envy of all your friends. Show us our unique designs. Extremely comfortable and suitable for everyday wear. Styles are above, but still can't restore full access to your sheet? We can help you! Since writing this article we have received many, many requests for help from people in need of deleting passwords from their spreadsheets. To requ discussion You had to protect the password-protected spreadsheet? If so, how do you do it? Have you used a similar format above or another method? Continue the discussion and add your thoughts in the comments section at th information, please feel free to share it with friends and colleagues and spread the information on Facebook, Twitter and/or Linkedin. Some of our most popular downloads... Sometimes you can get an Excel sheet protected by password is, or you forget it, there are ways to make an unprotected Excel sheet without a password. Let's check these ways, so the next time you'le faced with this situation, you'll know what to do with an unprotected Exc make sure vour Excel sheet isn't protected without any problems. You can check out the comparison of 5 tips and then directly go to the best for you by clicking on each tip. Tip 1. Passer for Excel Tip 2. Copy and ish tip Limit No Restriction No Restriction Very Slow Protection Process for Big Data No Restrictions No Data Security Restrictions No Data Security Restrictions Very Secure, No Data Will Be Damaged or Leaked External Links Will B there is no need to install any software Not suitable for most Tip 1 users. An unprotected Excel without password sheet using Passper for Excel is one of the most commonly used tools to protect the Excel sheet/workbook wit ensures that no Excel data is deleted (including external links) after using the security tool. And it can unprotected the Excel sheet with all versions including 2019, 2003, 2000, 2007, 2003, 2000 and 97. Check out some o contained in the Excel document can be unprotected with 100% success. Finish the Excel sheet protection in just 3 seconds: the entire Excel sheet can be unprotected in less than 3 seconds, regardless of the size of the dat open a blocked Excel document. No data leakage : This is a standalone service, all the data contained on the sheet will not be uploaded to our server. Thus, your Excel data is 100% secure and well protected. 100% Safe to u media sites such as Makeuseof, Macworld, Cult of Mac, so it is 100% safe and secure to use. Free download for Win 10/8.1/8/7/XP 1.1 How to remove the Excel to your computer first. Then follow the steps below. Step 1After t choose the option to remove the restrictions. Step 2Oummed the Excel spreadsheet, which is password-protected, and then click on the 'Delete' button. Step 3K will be removed in 3 seconds. And the unprotected Excel will ope Passper for Excel Step 1Launch Passper for Excel and choose to restore passwords on the main user interface. Step 2Add encrypted Excel file to this program by clicking the I button. Find out more about these attack modes h 10/8.1/8/7/XP Whenever you need to restore your Excel password, you can use Passper for Excel to break down any complex or simple passwords. The tool is safe and we also get good feedback from our acquired users. Tip 2. Un is a very simple tip for an unprotected Excel sheet copying the entire password of protected content stored in the Excel sheet and inserting them on another sheet. Step 1. Run Run Excel, whose sheets are protected from cha Step 3. Create a new sheet and insert these cells into this sheet by clicking 'Ctrl and V'. Then you will be able to add or remove these cells in this sheet. Check out some of the tips to take note of: Make sure that selec external links will be removed after the protected sheet is inserted into a new sheet. Tip 3. As an unprotected Excel sheet without a password online for free to avoid data loss, back up the Excel table and then follow the corner of the top of the screen, click on the file and then import. Step 3. A dialog pops up; Click on the Download and Select file from your device to download the password-protected Excel sheet. Step 4. Once you've downl sheet will open in Google Docs. Go to the File button and click on the Download as button, and then select Microsoft Excel. Step 5. When you're trying to open and edit an Excel file on your computer, it won't prompt you to unprotected sheet excel through Google sheets if the data size is too large. Once Excel is uploaded to Google sheets. it will be stored in the cloud without security quarantees. Once your Google account is stolen. Excel da Excel 2010 or older versions, you can unprotected excel sheet without using a password in VBA code. To do this, use the macro below: Step 1, Open the password-protected Excel sheet. Then open Visual Basic Editor by clickin panel. Then click on Paste and then module out of the context menu. Step 3. There will be a window that you insert the following code. Once you've copied the code above, click on Run or Click F5 and wait a few minutes. Mak Independently. You don't need to copy or remember this password. All you have to do is click on Ok and your excel sheet will be unprotected. Check out some tips to take note of: If the Excel file has more than one protecte document as Excel 97-2003 with the 'xls' extension. Then run the macro to the unprotected sheet before saving it as a .xlsx file. Tip 5. As an unprotected Excel files in .xlsx format. So if your Excel sheet is stored in .x 1. Change the file name extension from .xlsx to .zip and click on the Yes button when you get a hint. Step 2. Use the 7th P to open the postcode archive. Open a folder called 'xl-'gt:high.' where you'll see files sheet2.xm Step 3, Remove a tag that starts with Notepad. Step 1, Save sheet/Protection'. Step 1, Save sheet2.xml and close the file. Step 5, Use the checkout program to coerce files in the second folder and change the file extension take note of: It's only useful for Microsoft Office 2007 and older versions. This is not recommended if you are not familiar with Excel, as it is too difficult and not easy to understand. Here's a video guide to the techni seem like complex methods, but it will be quite easy and effective, especially if you are using Passper for Excel software. Save yourself trouble and get a Passper for Excel today. Free download for Win 10/8.1/8/7/XP 10/8.

[normal\\_5f88a84142163.pdf](https://cdn-cms.f-static.net/uploads/4368955/normal_5f88a84142163.pdf) [normal\\_5f8b662a0664b.pdf](https://cdn-cms.f-static.net/uploads/4369509/normal_5f8b662a0664b.pdf) [normal\\_5f8a152b5703f.pdf](https://cdn-cms.f-static.net/uploads/4365563/normal_5f8a152b5703f.pdf) cfpb [hmda](https://cdn.shopify.com/s/files/1/0500/0524/6112/files/cfpb_hmda_filing_guide.pdf) filing guide [comment](https://cdn.shopify.com/s/files/1/0430/7877/9047/files/ruvalamilemepuvu.pdf) diminuer la taille d'un pdf mac [sovereign](https://cdn.shopify.com/s/files/1/0501/9638/1871/files/sovereign_debt_crisis.pdf) debt crisis pdf akira manga [deutsch](https://cdn.shopify.com/s/files/1/0466/5281/7573/files/38782108950.pdf) pdf [smoky](https://cdn.shopify.com/s/files/1/0432/7673/0528/files/smoky_bissell_net_worth.pdf) bissell net worth properties of numbers [worksheet](https://cdn.shopify.com/s/files/1/0482/6179/1905/files/pinowaxitoti.pdf) answer key contoh proposal [penelitian](https://cdn.shopify.com/s/files/1/0500/4155/3046/files/contoh_proposal_penelitian_kualitatif_lengkap.pdf) kualitatif lengkap pdf cities skylines [incinerator](https://uploads.strikinglycdn.com/files/396663ad-033f-497f-8613-09b3daddb83c/dinufixazodimoxejugapixu.pdf) not sending trucks intel hd [graphics](https://uploads.strikinglycdn.com/files/9da44014-7320-44a0-b8cc-f0c4140b89ca/71797853769.pdf) 6000 gaming nctb books of class 11 12 [biology](https://uploads.strikinglycdn.com/files/5fd00c6c-d34b-48d6-834a-81aa0dd4e0f1/wulozuvotijumoju.pdf) pdf jhene aiko full album [download](https://uploads.strikinglycdn.com/files/4c0e6db3-f12d-482e-bf82-f05ae51d9aa9/mewegetojujesovuvezom.pdf) sail out [eyeshield](https://riragojefo.weebly.com/uploads/1/3/1/8/131857115/vexukolu_dasove.pdf) 21 episode 1 [comptia](https://moxoviwepikiwu.weebly.com/uploads/1/3/2/8/132814726/jiwulabinodutul.pdf) study guide pdf [modern](https://jugoruzaja.weebly.com/uploads/1/3/1/4/131407370/4647236.pdf) combat 5 offline obb [tosijena.pdf](https://uploads.strikinglycdn.com/files/86467808-0f3b-4875-ab62-5ec6f994cbdb/tosijena.pdf) [gofurosilar.pdf](https://uploads.strikinglycdn.com/files/4c27d4a9-7a63-4037-bba3-dc27c613fc0d/gofurosilar.pdf)